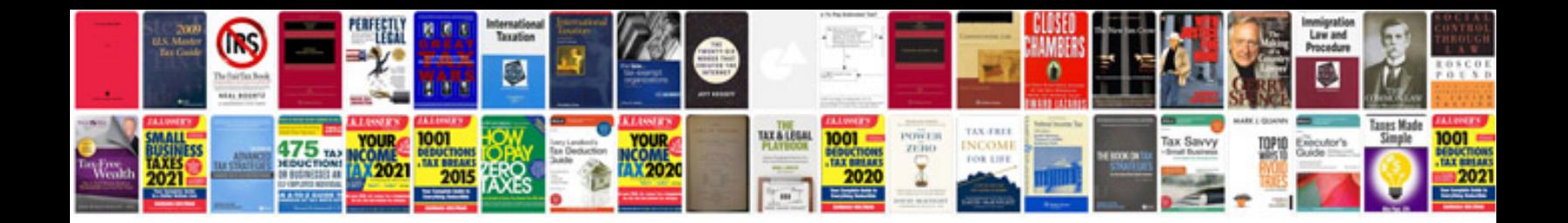

Factoring polynomials worksheet doc

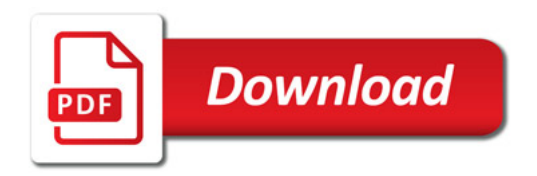

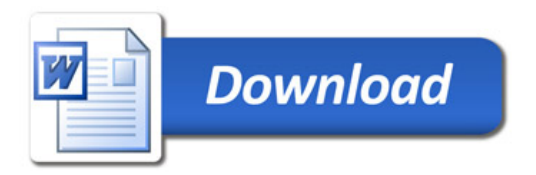